# ZESZYTY NAUKOWE POLITECHNIKI ŚLĄSKIEJ

Seria: AUTOMATYKA z. 97

Nr kol. 975

Andrzej ORDYS"

NUMERYCZNE WYZNACZANIE POLA PRĘDKOŚCI NA PODSTAWIE ANALIZY PRZESUNIĘTYCH W CZASIE OBRAZÓW BINARNYCH<sup>x</sup>

> Streszozenie. W praoy przedstawiono wyniki badań nad możliwośoią wyznaozanin pola prędkości- na podstawie sekwencji obrazów uzyskanych za pomocą kamery Micron-Eye i analizowanych za pomocą kompute-ra IBM PC. Metoda, której idea poohodzi z praoy [i] , została opisa-na w [5] • Badania przeprowadzono dla dwóch przypadków:

1) komputerowa symulaoja ruchu obrazu,

2; fotografowanie rzeczywistego ruchu obiektów na scenie.

Uzyskane rezultaty wskazują z jednej strony na możliwość detekoji parametrów ruohu obiektu na podstawie pola prędkośoi, z drugiej strony jednak na duże trudności obliozeniowo wynikające głównie z ograniczeń sprzętowych.

## 1. Wstęp

Przez pole prędkośoi będziemy rozumieć odwzorowanie przyporządkowujące każdemu punktowi obrazu wektor prędkości tego punktu. Pojęcie to, pochodzące z mechaniki klasycznej, pojawia się w teorii rozpoznawania obrazów w związku z problemem- ruchu obiektów na scenie. W praoy [j] wysunięto tezę, że analiza pola prędkości jest meohanizmem umożliwiającym widzenie ruchu ogranizmom żywym. Teza ta sugerowała wykorzystanie analogioznego sposobu postępowania dla układów ze sztuczną inteligencją automatyoznie rozpoznających obrazy.

Uwaga: W literaturze na określanie pola prędkości, stosuje się także czasem pojęcie "przepływ optyozny".

Przeniesienie pojęcia pola prędkości na grunt teorii rozpoznawania obrazów wymaga jego pewnej modyfikacji. Otóż detekcja ruchu możliwa Jest tylko w tych punktach obrazu, w których następuje wyraźna zmiana stopnia szarości. Punkty te to zazwyczaj krawędzie obiektów występujących na scenie. Tak więc pole prędkości może być przyporządkowane tylko punktom krawędzi poruszającego się obiektu. Wynika stąd natychmiast wniosek, że nie jest możliwa detekcja ruchu obiektu wzdłuż swojej krawędzi

x) Praca finansowana z Centralnego Programu Badań Podstawowoych CPBP 02,13 "Układy ze sztuczną inteligencją do maszyn roboczych i pojazdów".

46 A. Ordys

Problem tem byl omawiany w pracach  $\lceil 1 \rceil$ ,  $\lceil 4 \rceil$ . W konsekwencji obserwacja przesuniętych w czasie obrazów dostarcza informacji jedynie o składowej wektora prędkości prostopadłej do krawędzi. Wyznaczenie pełnego wektora prędkości wymaga dodatkowych założeń, takich jak na przykład:

- założenie o znajomości wektora prędkości w kilku punktach krawędzi,
- założenie o znajomości odpowiedniości punktów na obrazach: pierwotnym i przesuniętym,
- założenie o maksymalnej gładkości pola prędkości.

Założenia te były omawiane w pracach  $\begin{bmatrix} 1 \end{bmatrix}$ ,  $\begin{bmatrix} k \end{bmatrix}$ .

W pracy | 5 | przedstawiono propozycję algorytmu wyznaczania pola prędkości w układach ze sztuczną inteligencją. Propozycja ta wykorzystywała pewne idee zawarte w pracy  $|1|$ , dotyczącej mechanizmu detekcji ruchu przez organizmy żywe.

Praca niniejsza stanowi sprawozdanie z prób nad praktyczną implementacją algorytmu przedstawionego w pracy [5]. Do prób wykorzystywano stanowiska złożone z kamery Micron-Eye, połączonej z komputerem IBM-PC. W celu uzyskania efektu ruohu obiektu stosowano dwie techniki:

- obraz sfotografowany przez kamerę był przesuwany przy użyciu specjalnej procedury komputerowej,
- porównywane były dwa zdjęcia pochodzące z kamery i przedstawiające dwie fazy ruohu.

Treść pracy jest następująca.

Rozdział drugi zawiera opis algorytmu określania składowej prostopadłej pola prędkości. Wskazuje też na ograniczenia związane z numeryczną roalizacją algorytmu.

Rozdział trzeci stanowi krótkie omówienie programu komputerowego, który został napisany w języku C.

W rozdziale czwartym przedstawiono wyniki przeprowadzonych badań.

Wreszcie rozdział piąty stanowi podsumowanie i pewną próbę wyciągnięcia wniosków odnośnie do przydatności prezentowanego algorytmu.

## 2. Opis algorytmu

W pracy [2] sugeruje się, że użytecznym operatorem przetworzenia wstępnego obrazu dla potrzeb detekcji przemieszczeń jest laplasjan z funkcji Gaussa. Laplasjan z dwuwymiarowoj funkcji Gaussa wyraża się wzorem:

$$
1(x,y) = e^{(-ax^2-ay^2)} [1 - a (x^2+y^2)]
$$
 (1)

Odpowiada to następującej, przeskalowanej funkcji Gaussa:

$$
G(x, y) = -\frac{1}{4a} e^{(-ax^2 - ay^2)}
$$
 (2)

### Numeryczne wyznaczanie pola prędkości na.. *k7*

V realizacji komputerowej konieczna jest dyskretyzacja funkcji danej wzoskładniki splotu mają bardzo niewielki wpływ na wartość sumy i mogą być pominięte. V konsekwencji splot ogranicza się do maski o niewielkim wymiarze przesuwającej się po obrazie. ¥ programie zastosowano dwa alternatyne wymiary maski: 9x9 i 17x17. Z wymiarem maski związany jest zakres przemieszczeń, które są prawidłowo analizowane przez algorytm, W celu ilustracji tego problemu rozważmy uproszczony przypadek Jednowymiarowego obrazu. Splot laplasjanu z funkcji Gaussa z funkcją skoku jednostkowego (obrazującą idealną krawędź obiektu) ma postać: rem (i) i dokonanie jej splotu z funkcją obrazu. Zakłada się, że odległe

$$
s(x) = \int_{0}^{\infty} e^{-at^2} \left[ \frac{1}{2} - at^2 \right] 1(x-t) dt = \frac{1}{2} x e^{-ax^2}
$$
 (3)

Zakres przemieszczeń prawidłowo analizowanych przez algorytm rozciąga się między minimum i maksimum funkcji, to znaozy między wartościami:

$$
x_{\min} = -\frac{1}{\sqrt{2a}}, \qquad x_{\max} = \frac{1}{\sqrt{2a}} \tag{4}
$$

Jak widać, zakres ten jest zależny od współczynnika a. *Z* kolei wartość współczynnika a wynika z przyjętego rozmiaru maski, gdyż musi być dobrana tak, by pomijana część splotu była mała. V przypadku dyskretnym warunek ten realizuje się poprzez "zbilansowanie" maski, to znaczy zapewnienie, że suma wszystkich elementów w masce wynosi zero. Dla masek o wymiarach 9x9 i 17x17 zakresy prawidłowo analizowanych przemieszczeń wynoszą odpowiednio:

$$
x_1 = + 3 \text{ pixel}, \qquad x_2 = + 4 \text{ pixel}
$$
 (5)

W przeprowadzonych badaniach używano także, dla porównania, innego operatora przetwarzania wstępnego obrazu, a mianowicie operatora uśredniania. Operator ten zrealizowano za pomocą maski o wymiarach 9x9 pixeli, złożonej z samych jedynek. Można łatwo pokazać, że dla takiego operatora zakres dopuszczalnych przemieszczeń obiektu wynosi:

$$
\Delta x = \pm \frac{1}{2} d, \tag{6}
$$

 $5$ dzie d jest rozmiarem maski. Dla d = 9 dopuszczalne były przemieszczenia  $o + 4$  pixele.

Następnym elementem algorytmu jest wyznaczanie krawędzi obiektów znajtow, w których funkcja obrazu (powstała w wyniku splotu funkcji szarości dujących się na scenie. Wstępnie testowane były dwie metody wyznaczania krawędzi opisane w pracy |5|. Pierwsza z nich polega na wyznaczeniu punk-

z laplasJanem z funkcji Gaussa) przechodzi przez zero (zmienia znak). Analiza wzoru (3) prowadzi do wniosku, że wyznaczone w ten sposób punkty należą do krawędzi obiektu. Drugą metodą była metoda uśrednionego gradientu z izotropowymi funkcjami Wagowymi. W metodzie tej przynależność punktu do krawędzi stwierdza się po obliczeniu w tym punkoie splotów funkcji obrazu z dwiema maskami reprezentującymi idealne elementy brzegowe (pozio-j my i pionowy). Po przeprowadzonych testach wybrano drugą z motod określania krawędzi obiektów z następująoyoh powodów:

- punkty krawędzi uzyskano metodą pierwszą zawsze należały do zbioru punktów uzyskanych metodą drugą;
- metoda druga umożliwia jednocześnie z wyznaczeniem współrzędnyoh punktu krawędzi określenia kierunku prostopadłego do krawędzi;
- metoda pierwsza nie nadaje się do przypadku, gdy opornoją wstępnego przetwarzania Jest uśrednianie.

Po dokonaniu wstępnego przetwarzania obrazu pierwotnego i obrazu przesuniętego w czasie oraz po wyznaczeniu krawędzi obrazu pierwotnego można przystąpić do obliczenia składowej prostopadłej pola prędkości, k tym celu należy odjąć wartości funkcji obrazu pierwotnego od wartości funkcji obrazu przesuniętego. Wielkość tej różnicy świadczy o chwilowej prędkości obiektu w danym punkcie pod warunkiem, że punkt znajduje się w zakresie liniowości operatora zastosowanego do przetwarzania wstępnego, co znaczy, że znajduje się na krawędzi obiektu lub w jej pobliżu. Szczegóły są opisane w pracy **jjfj** • Dla każdego z punktów krawędzi obrazu pierwotnego długość składowej wektora prędkośoi prostopadłej do krawędzi oblicza się ze wzoru:

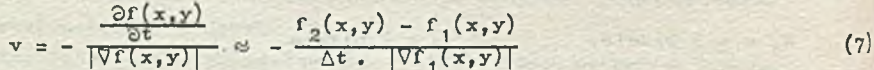

#### **gdzie:**

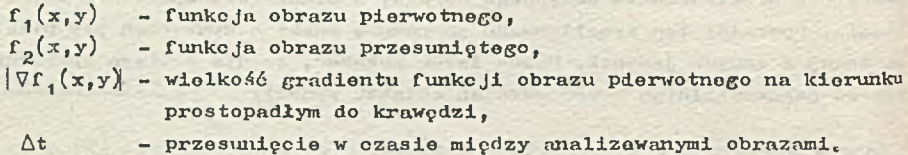

## 3. Program komputerowy

Program realizujący opisany wyżej algorytm został napisany w języku C na komputer osobisty UJM PC. Program umożliwia wybór fragmentu obrazu, który zostanie poddany dalszej analizie oraz wybór jednej z trzech opisanych wyżej funkcji przetwarzania wstępnego obrazu.

#### Numeryczne wyznaczanio pola prędkości na.

Program realizuje następującą sekwencję operacji:

- a) wyznaozenie krawędzi na wybranym fragmencie obrazu pierwotnego oraz wyznaczenie w każdym punkcie krawędzi kierunku prostopadłego do krowędzi;
- b) splot wybranego fragmentu obrazu pierwotnego z wybraną maską}
- c) dyskretyzacja krawędzi uzyskanych w punkoie a;
- d) obliczenie gradientu funkcji obrazu pierwotnego na kierunku prostopadłym do krawędzi w punktach zdyskretyzowanej krawędzi}
- o) splot odpowiedniego fragmentu obrazu przesuniętego z wybraną maską}
- f) odjęoie funkoji obrazu pierwotnego od funkoji obrazu przesuniętego'}
- g) obliczenie i narysowanie składowej prostopadłej pola prędkości w punktach zdyskretyzowanej krawędzi.
- Uwaga 1: Dyskretyzacja krawędzi, o której mowa w punkoie o, polega na eli-<br>minacji pewnych punktów krawędzi tak, by pozostałe były równomiernie rozłożone wzdłuż brzegu obiektu. Ma to na celu ułatwienie wizualnego odbioru narysowanego pola prędkości, Dyskretyzac-Ja została przeprowadzona zmodyfikowaną metodą hiererohiozną analizy skupień.
- Uwaga 2: V grafioe stosowanej na komputerach IBM PC punkty w osi poziomej są około 2.3 raza bardziej zagęszozone niż punkty w osi pionowej. Rezultatem tego jest deformacja rysowanych kątów. Zdeoydowono się nie usuwać tego efektu w programie, gdyż uważano, że wartość kąta na rysunku Jest wielkością wtórną, natomiast wielkością podstawową jest rzeozywisty kierunek przemieszczenia obiektu,

#### 4. Opis przeprowadzonych badań

Stanowisko badawcze składało się z kamery Micron-Eye połąozonej z komputerem IBM PC. Kamera przesyła do komputera obraz, który jest umieszczony w pamięci ekranu. Wymiary obrazu mogą być różne, jednakże we wszystkich przeprowadzonych doświadczeniach stosowano maksymalny wymiar, który wynosi 640x128 pixełi.

**Przeprowadzone próby można podzielić na dwie grupy.**

Grupa, pierwsza obejmuje'te doświadozenia, w których analizowany obraz był przesuwany przy użyoiu spoojalnej procedury komputerowej. Eliminuje to wszelkie zakłócenia pojawiające się w torze wizyjnym. Obraz sfotografowany przez kamerę umieszczany był w pamięci komputera, a następnie przesyłany na dyskietkę. W tym momenoie kończyła się rola kamery. Następnie wywoływany był program, który wykonywał kopię obrazu poohodząoego z dyskietki, jednakże z przesunięciem o zadany wektor. Uzyskane w ten sposób dwa obrazy stanowiły obraz pierwotny oraz obraz przesunięty i były informaoją wejśoiową dla programu wyznaczania pola prędkości.

Grupa druga obejmuje te doświadozenia, w których zarówno obraz pierwotny jak i obraz przesunięty poohodziły z kamery. V tym przypadku obraz sfotografowany przez kamerę umieszozany był na dyskietoe i stanowił obraz pierwotny. Po pewnym czasie, w którym następowało przemieszczenie

pevnyoh obiektów na soenie, wykonywano ponownie fotografię za pomocą kamery i uzyskany obraz zapamiętywano na dyskietce jako obraz przesunięty.

We wszystkioh doświadczeniach zastosowano wstępnie uśrednianie i progowenie obrazu w celu zmniejszenia wpływu zakłóceń w torze wizyjnym. Obrazy zapamiętywane na dyskietce miały dwa poziomy szarości 0 — 1. Wynika to z możliwości grafioznych komputera IBM PC i z własności kamery Micron- -Eye.

Rysunki od 1 do 8 ilustrują pierwszą wersję doświadczenia — z przesunięciem obrazu symulowanym przez komputer. Cały obraz został przesunięty o jeden pixel pionowo w górę. Rysunek 1 przedstawia obraz pierwotny z zaznaczonym fragmentem, który podlegał dalszemu przetwarzaniu. Na rys. 2 pokazano krawędzie wyznaozone przez program w wybranym fragmencie obrazu. Te same krawędzie w powiększeniu widzimy na rys. 3. Rysunki 4 i 5 przed. stawiają wynik dyskretyzaoji krawędzi. Pola prędkośoi zaznaozono na rysunkach 6,7,8. Rysunek 6 przedstawia przypadek, gdy do wstępnego przetwarzania obrazu zastosowano laplasjan z funkcji Gaussa w masce o wymiaraoh 9x9. Efekt zastosowania maski 17x17 przedstawia rys. 7. Wreszcie na rys.8 pokazano pole prędkości dla przypadku, gdy obraz został spleciony z maską o wymiaraoh 9x9, złożoną z samyoh Jedynek. Jak widać, uzyskane wyniki są niemal identyczne. Przesunięcie mieściło się w zakresie dopuszczalnyoh przesunięć dla każdego z operatorów. Sposób prowadzenia doświadczenia wykluczył możliwość zakłóceń. Uzyskane pole prędkości odpowiada oczekiwaniom wynikającym z rozważań, teoretycznych.

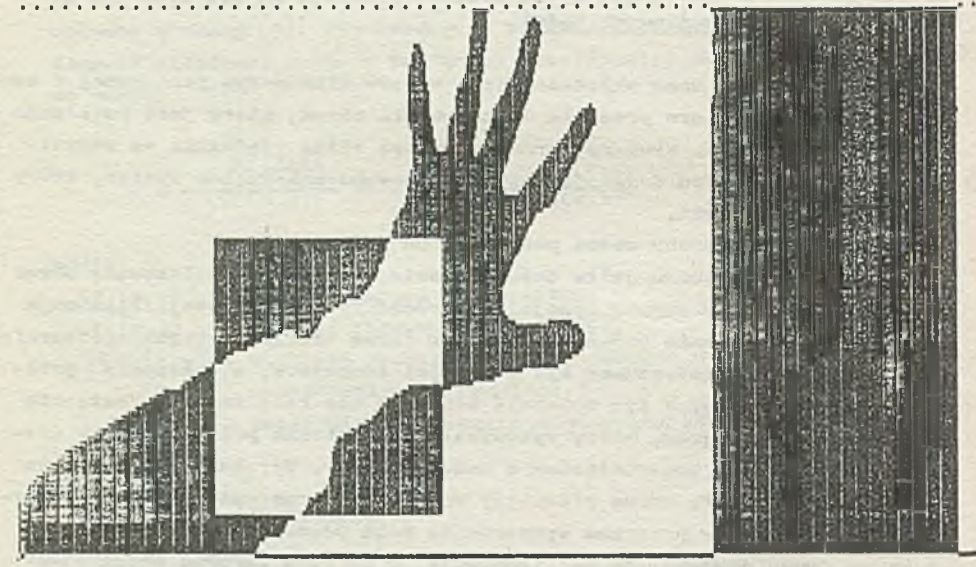

Rys. 1. Symulacja przesunięcia obrazu w komputerze. Obraz pierwotny, wybór fragmentu

Fig. 1. Simulątion of imago displaoement in the oomputer. Primary image, oholce of a fragment

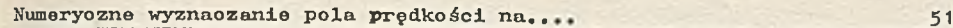

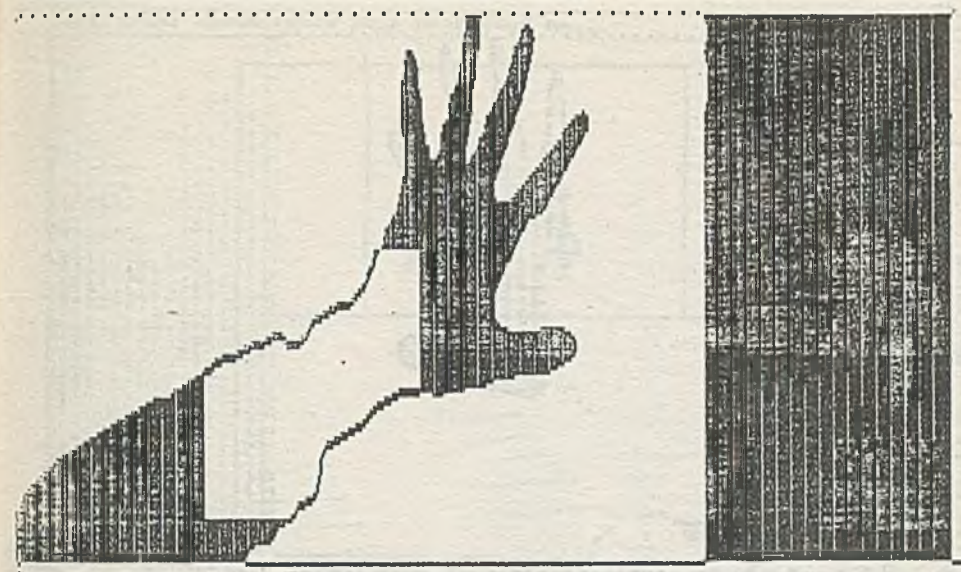

Rys. 2. Symulacja przesunięoia obrazu w komputerze. Krawędzie w wybranym fragmencie

Fig, 2. Simulation of image displaoement in the oomputer, Edges in chosen fragment

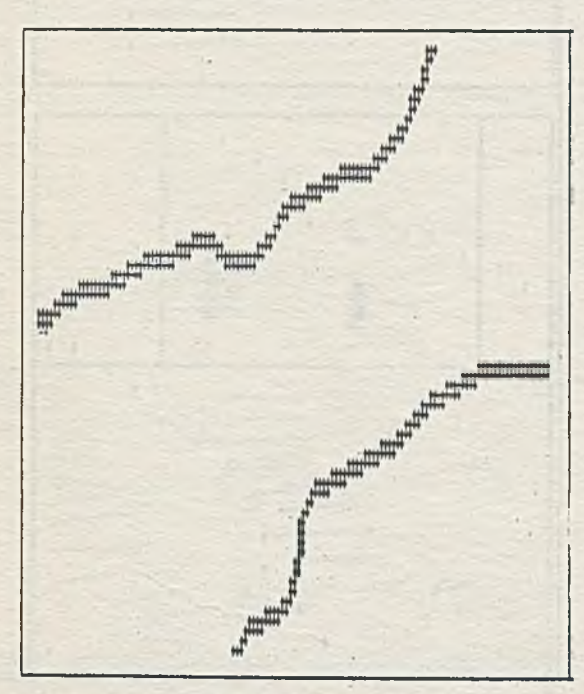

**Rys. 3. Symulaoja przesunięcia obrazu w komputerze. Powiększenie krawędzi Fig. 3. Simulation of image displaoement in the computer. Edges zoning**

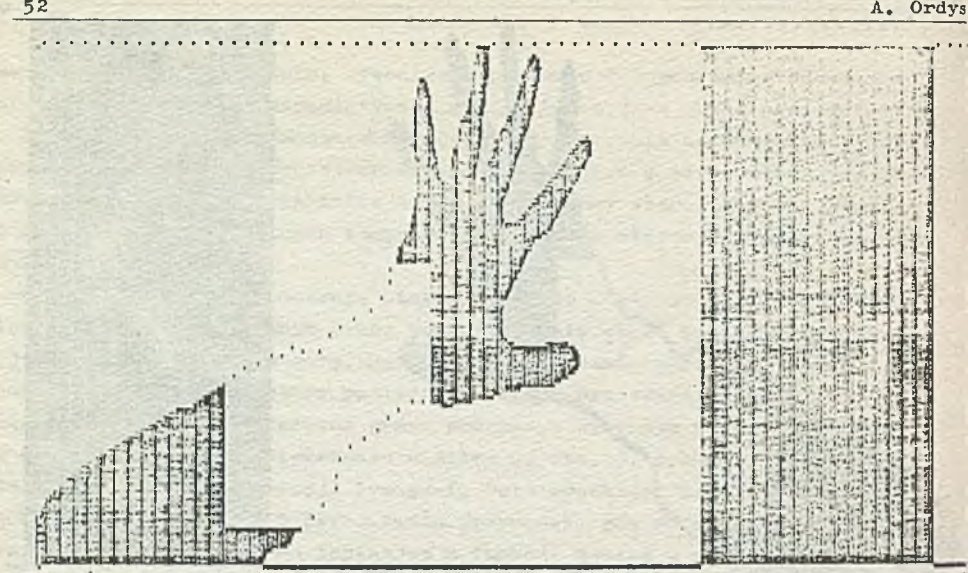

4. Symulacja przesunięcia obrazu w komputerze. Dyskretyzacja krawędzi Rys Fig. 4. Simulation of image displacement in the computer. Edges discretizatlon

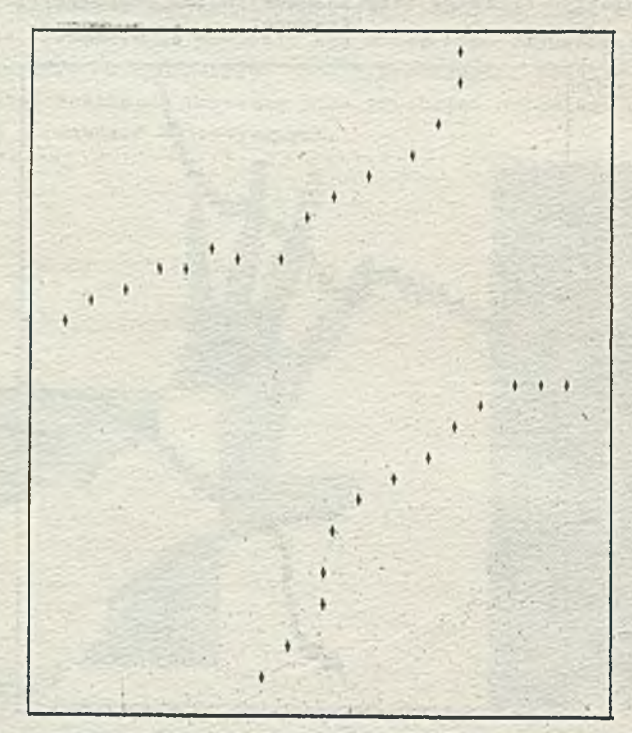

Rys. 5. Symulacja przesunięcia obrazu w komputerze. Dyskretyzaoja krawędzi - powiększenie

Fig. 5. Sinrulation of image displaoement in the oomputer. Edges discretization-zooming

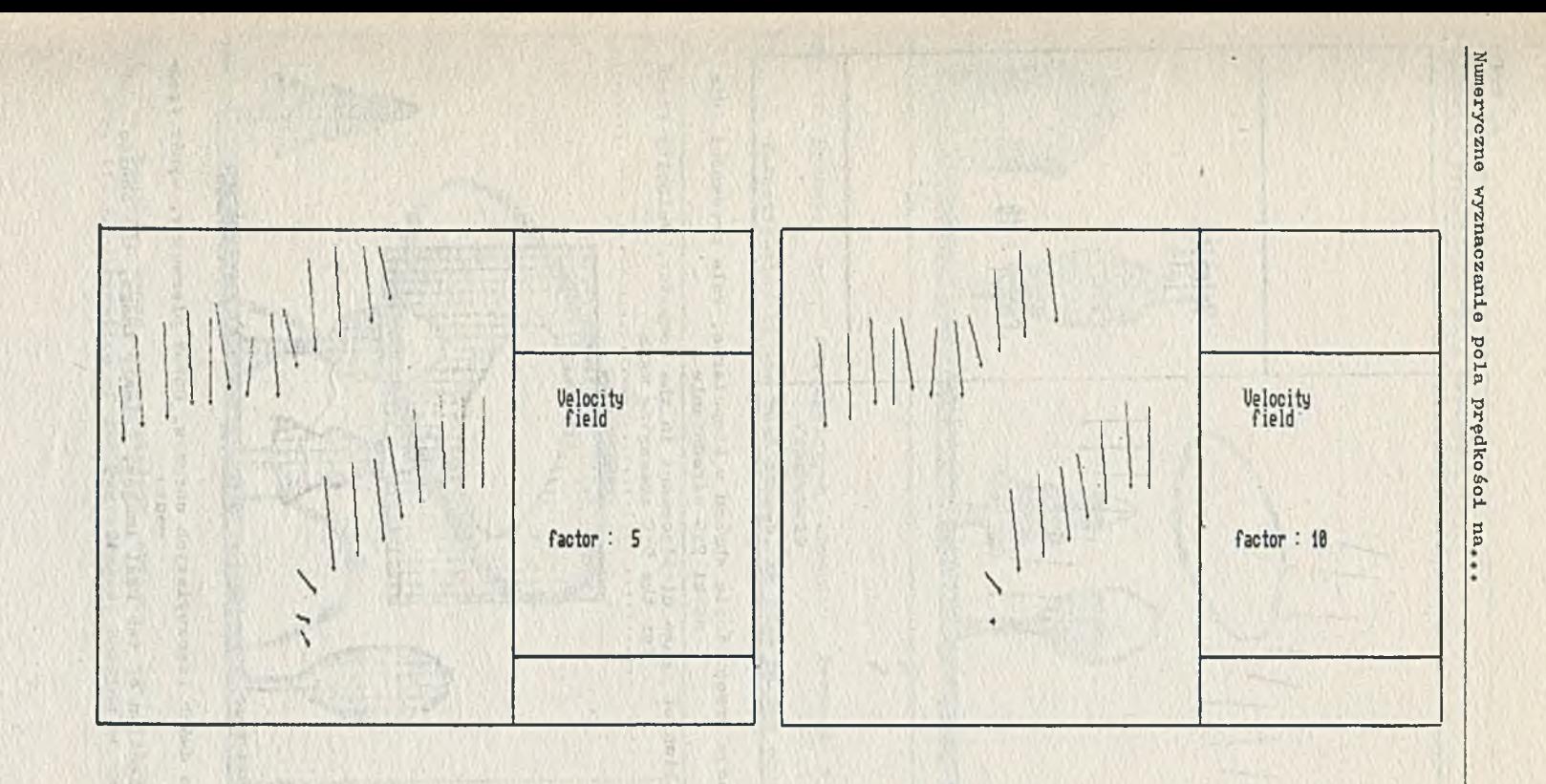

Rys. 6. Symulacja przesunięcia obrazu w komputerze Pole prędkości dla maski 9x9 laplasjan z funkoji Gaussa

Fig. 6, Simulation of image displacement in the computer. Velooity field for the 9x9 Laplaoian mask of the Gauss function

Rys. 7. Symulaoja przesunięcia obrazu w komputerze Pole prędkości dla maski 17x17 laplasjan z funkoji Gaussa

Fig. 7. Simulation of image displacement in the computer. Velooity field for the 17x17 Laplasian mask of the Gauss funotion

ΣJ

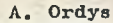

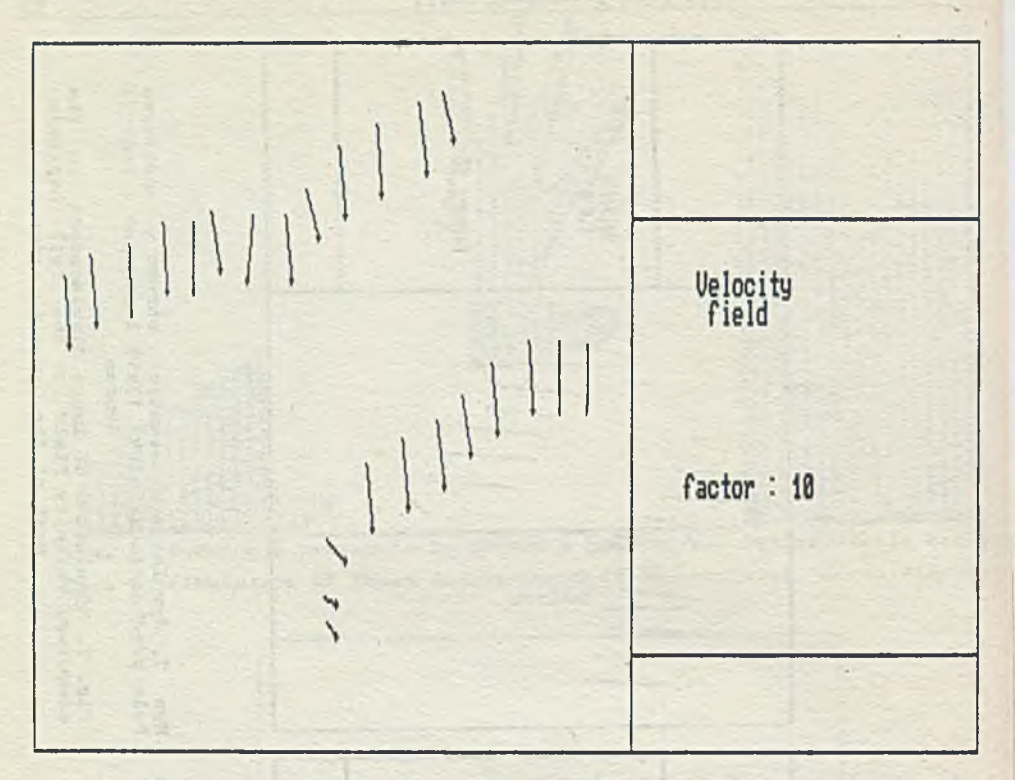

Rys. 8. Symulaoja przesunięcia obrazu w komputerze. Pole prędkości dla maski 9x9 uśrednianie

Fig. 8. Simulation of image displacement in the computer. Velocity field for the 9x9 averaging mask

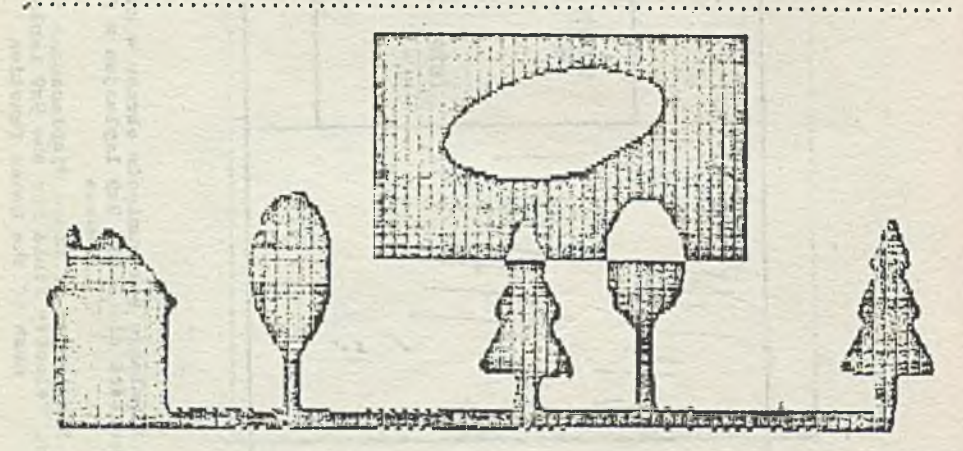

Rys. 9. Badania dwóch rzeczwyistych obrazów. Obraz pierwotny, wybór fragmentu

Fig. 9. Investigation of two real images. Primary image, the choice of the *9x9*

 $54$ 

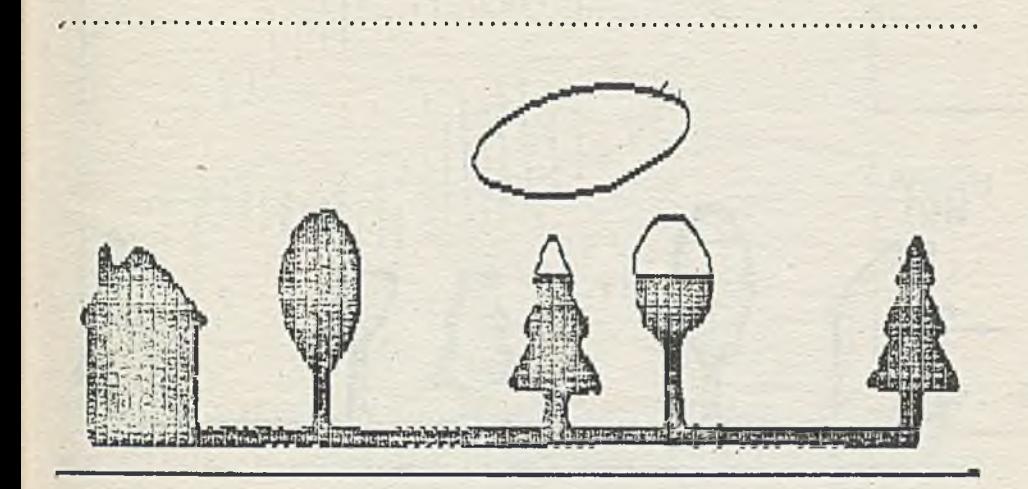

**Rys, 10, Badanie dwóoh rzeozywistych obrazów. Krawędź w wybranym**  $\mathcal{P}^{\text{reg}}$  **fragmencie**

**ig. 10. Investigation of two real images. A n edge in the ohosen fragment**

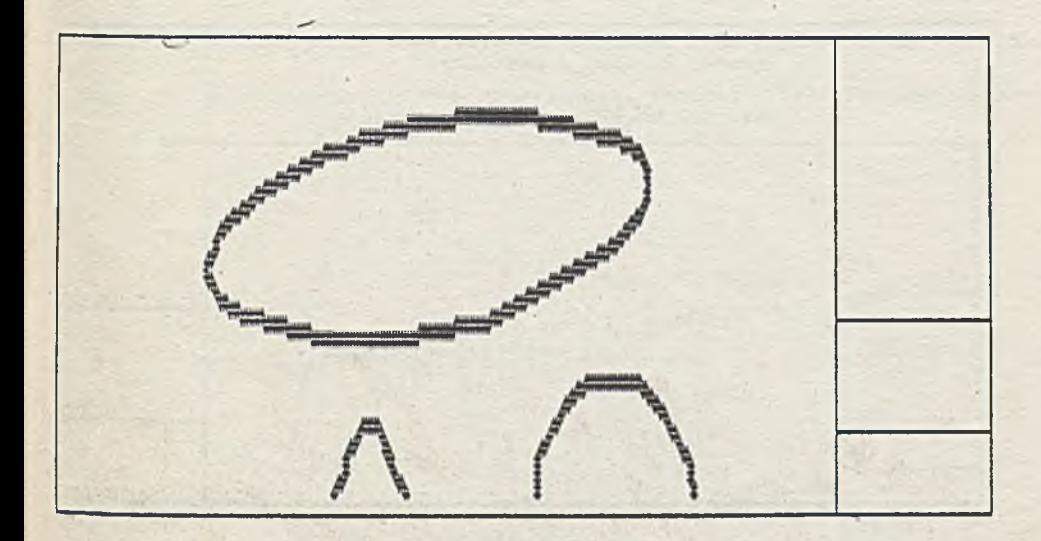

**Rys. 11. Badanie dwóch rzeczywistych obrazów. Powiększenie krawędzi Fig. 11. Investigation of two real images. Zooming of the edge**

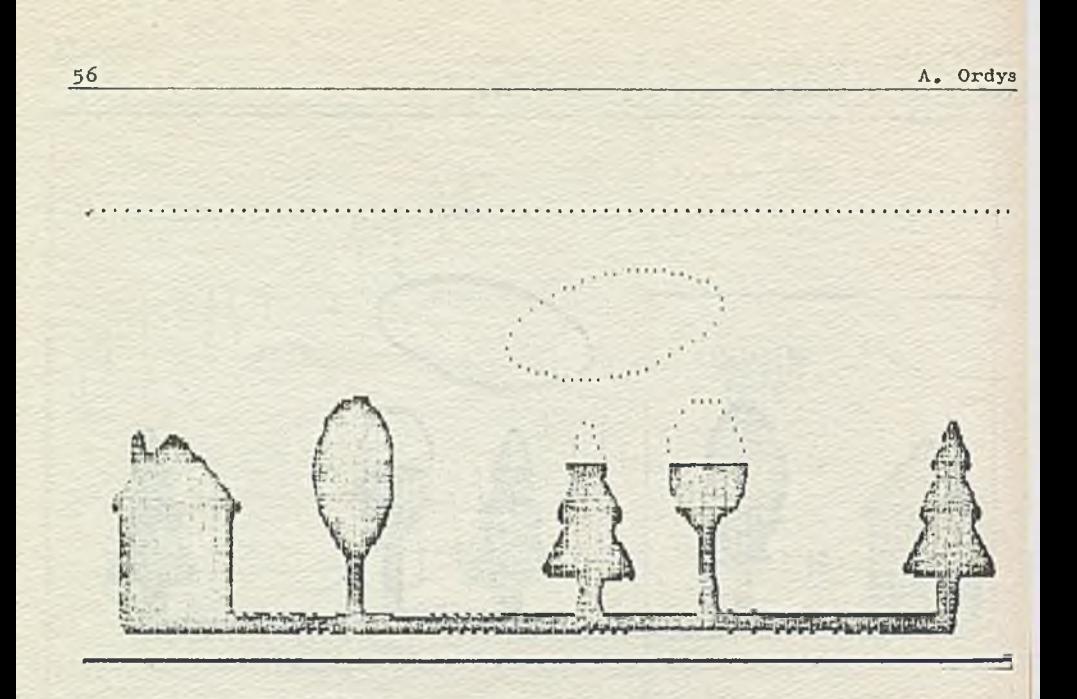

**Rys. 12. Badanie dwóoh rzeczywistyoh obrazów. Dyskretyzacja krawędzi Fig. 12. Investigation of two real images. Edges discretization**

♦ ł 4 4  $\cdots$ 4 4 4 4 4 4 4  $\frac{1}{2}$  \*  $\frac{1}{2}$  + 4 4 4 4  $\frac{1}{2}$  + 4  $\frac{1}{2}$  + 4  $\frac{1}{2}$  + 4  $\frac{1}{2}$  + 4  $\frac{1}{2}$  + 4  $\frac{1}{2}$  + 4  $\frac{1}{2}$  + 4  $\frac{1}{2}$  + 4  $\frac{1}{2}$  + 4  $\frac{1}{2}$  +  $\frac{1}{2}$  +  $\frac{1}{2}$  +  $\frac{1}{2}$  +  $\frac{1}{2}$  +  $\frac$ .4 4 4 4 4 ♦ ♦ 4 4 4 4 4  $\bullet$ 4  $\ddot{\phantom{1}}$ 4 4 4 4

Rys. 13. Badanie dwóch rzeczywistych obrazów. Dyskretyzaoja krawędzi - powiększanie

Fig. **13.** Investigation of two real images. Edges disoretizatlon-zooming

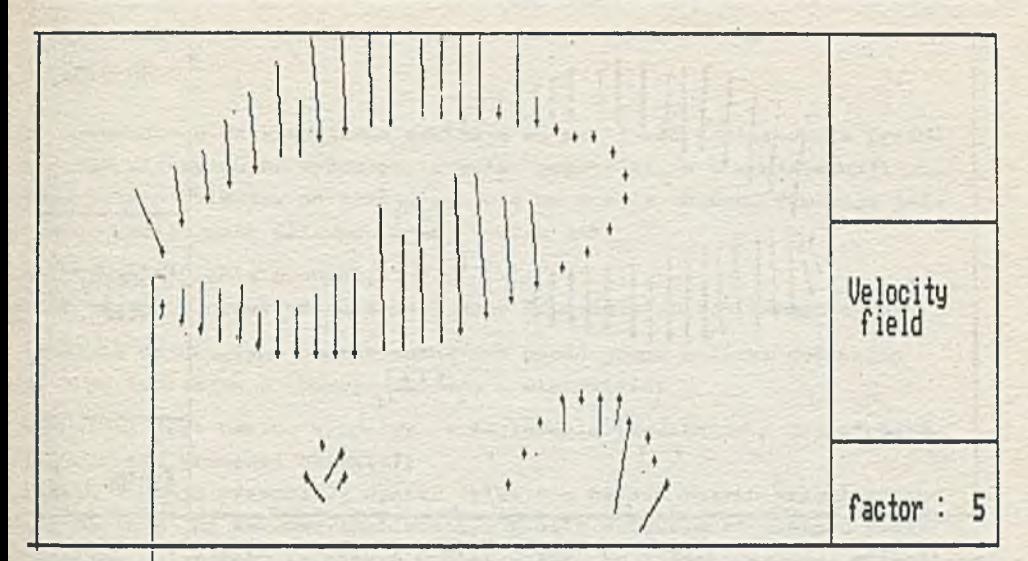

Rys, 14. Badanie dwóch rzeczywistych obrazów, Pole prędkości dla maski 9x9 laplasjan z funkcji Gaussa

Fig.  $14$ . Investigation of two real images. Velocity field for the 9x9 Laplaoian mask of the Gauss function

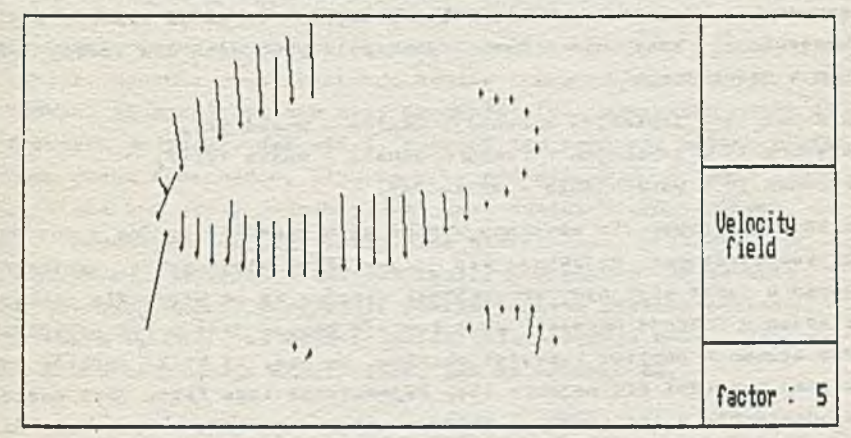

Rys, 15, Badania dwóch rzeczywistych obrazów. Pole prędkości dla maski 17x17 Laplasjan z funkoji Gaussa

Pig. 15. Investigation of two real images. Velocity field for the 17x17 Laplaoian maski of the Gauss function

58 A. Ordys

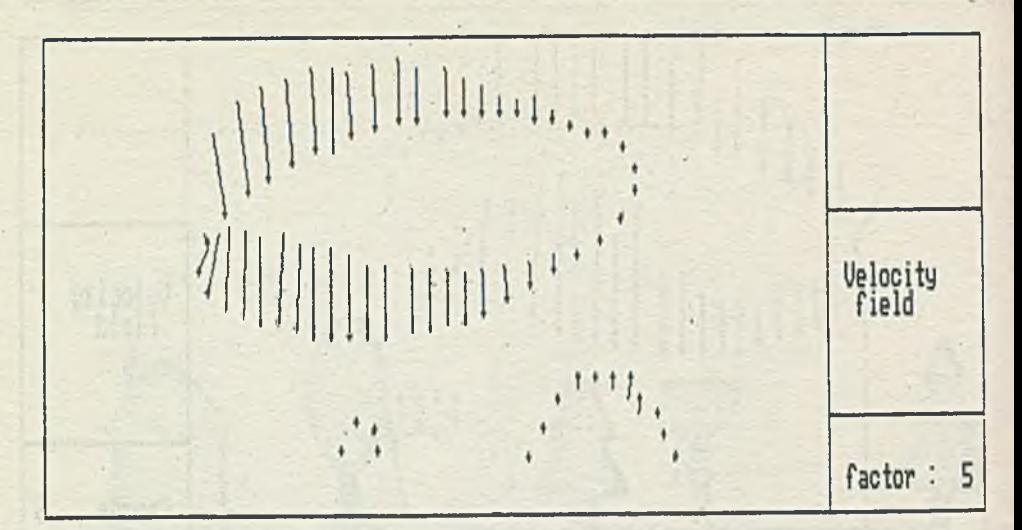

Rys. 16. Badanie dwóoh rzeozywistyoh obrazów.Pole prędkośoi dla maski 9x9 uśrednianie

Fig. 16. Investigation of two real images. Velooity field for 9x9 averaging mask

Rysunki Od 9 do 1*6* ilustrują drugą wersję doświadczenia - z rzeczywistym przesunięoiem obiektu na soenie. Soena została sfotografowana dwukrotnie, przy ozym w czasie między pierwszą i drugą fotografią obiekt widoozny ponad koronami drzew wykonał obrót o kąt około 3 $^{\circ}$  wokół punktu · umieszozonego w pobliżu swojego prawego brzegu. Kierunek obrotu był zgodny z ruohem wskazówek zegara.

Rysunek 9 przedstawia fragment obrazu pierwotnego wybrany do dalszego przetwarzania. Kolejne rysunki: 10, 11, 12, 13 obrazują krawędź i jej dyskretyzaoję. Następnie pokazane jest pole prędkości dla trzech stosowanyoh w doświndozeniu masek:

Rysunek  $14$  - laplasjan z funkcji Gaussa - maska 9x9, Rysunek 15 — laplasjan z funkąji Gaussa — maska 17x17, Rysunek 16 - uśrednianie - maska 9x9.

**Również w tym przypadku uzyskane wyniki są w zasadzie zgodne z rozważaniami • teoretycznymi. Pojawiają się jednak pewno błędy grube, wynikające z zakłóceó w torze wizyjnym. Szczególnie wyraźne są te błędy dla operatora "laplasjan z funkcji Gaussa", gdyż funkcja obrażu jest w tym przypadku bardzo stroma w pobliżu krawędzi obiektu. Na rys. 15 kilka punktów zdyskre tyzowanej krawędzi nie pojawia się. Wyjaśnienie tego faktu jest następujące: dokonanie splotu funkcji szarości obrazu z maską o wymiarze dxd powoduje zmniejszenie wynikowego obrazu o d-1 w każdej osi. V rezultacie gdy rozmiar maski jest duży, niektóre punkty krawędzi znajdują się poza zakresem wynikowego obrazu i nie mogą byó analizowane.**

# 5. Vnloaki

Przeprowadzono doświadczenie wskazują na możliwość zastosowania przedstawionego algorytmu do wyznaczania pola prędkośoi, a w konsekwencji parametrów ruchu obiektów poruszająoyoh się na scenie obrazu. Sugerują Jednak także konieczność dalszych prao, takich Jak:

- eliminowanie błędów grubych,
- dobór operacji przetwarzania wstępnego odpowiednich dla danego obrazu.

Odnośnie do drugiego punktu można już podać pewne wnioski dotyczące maski typu laplasjan z funkcji Gaussa, a mianowicie:

- funkcja ta jest bardzo wrażliwa na zakłócenia (wynika to z jej stromości w pobliżu krawędzi obiektu)}
- funkcja ta daje prawidłowe wyniki tylko dla bardzo małych przemieszczeń (wynika to z jej zakresu liniowości), W celu zwiększenia zakresu przemieszczeń należałoby zwiększyć wymiar maski, co jednak wywołuje niepożądane efekty opisano w zakończeniu rozdziału 4}
- funkoja ta nadaje się do analizy małych przemieszczeń dla obiektów, których krawędzie położone są blisko siebie (interakcja sąsiadujących krawędzi jest wówczas minimalna).

Należy także stwierdzić, że uzyskiwanie prawidłowych pól prędkości dla rzeczywistyoh przemieszozeń jest na granicy możliwości zastosowanego sprzętu, a zwłaszoza kamery Micron-Eye. Ilustrują to rysunki 17—22, stanowiące dokumentaoję eksperymentu zakończonego niepowodzeniem, *V* doświadczeniu dokonano dwóch zdjęć poruszająoyoh się samochodów. Obraz pierwotny pokazuje rysunek 17. Na obrazie przesuniętym samochód umieszczony z lewej strony był przemieszczony w lewo, natomiast samochód umieszczony z prawej strony był przemieszczony w prawo, Przemieszozenie samochodu z lewej strony było większe. Rysunki 18-21 pokazują kontur i jego dyskretyzacJę. Natomiast na rysunku 22 przedstawiono pole prędkości (dla przypadku maski 9x9 złożonej z samych jedynek). Jak widać, rysunek ten pokazuje ogólne tendencjo (kierunek ruchu samochodów, większa prędkość samochodu z lewej strony, nieruchoma ściana budynku), Jednakże duży jest udział błędów grubych, a także wektory prędkości zostały przypisane nieruchomemu podłożu. Przyczyną takiego stanu rzeczy są własności kamery Micron-Eye. Progowanie realizowane wewnątrz kamery przypisuje pewnym punktom podłoża poziom szarośoi 1, innym 0. Chwilowa zmiana oświetlenia powoduje zmianę tego Przypisania i w konsekwencji efekty takie Jak na rysunku 22.

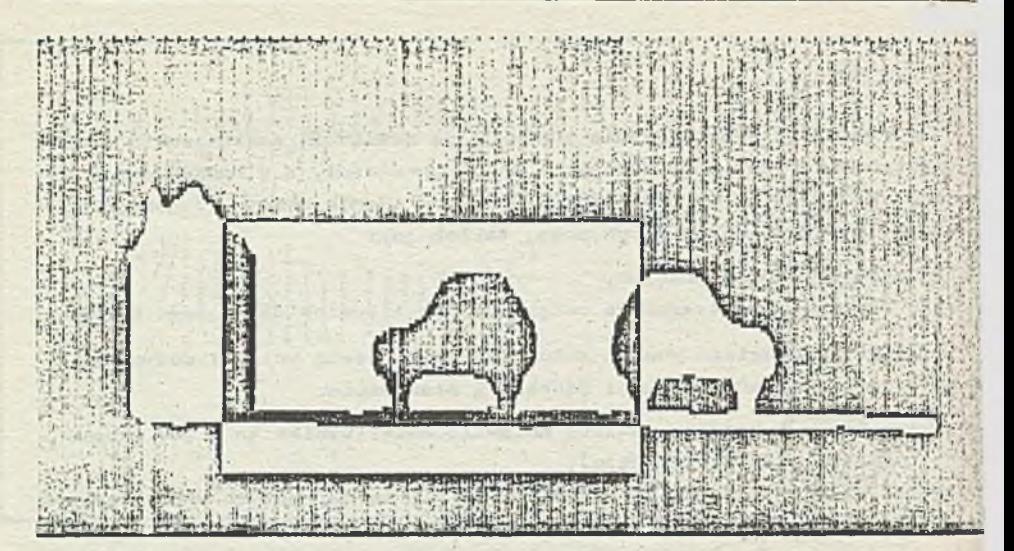

**Rys. Fig.** 17. Inwestigation of two real images. Experiment finished by the fai-lure. Primary image, ohoice of the fragment 17. **Badanie dwóch rzeozywistych obrazów - eksperyment zakończony niepowodzeniem. Obraz pierwotny, wybór fragmentu**

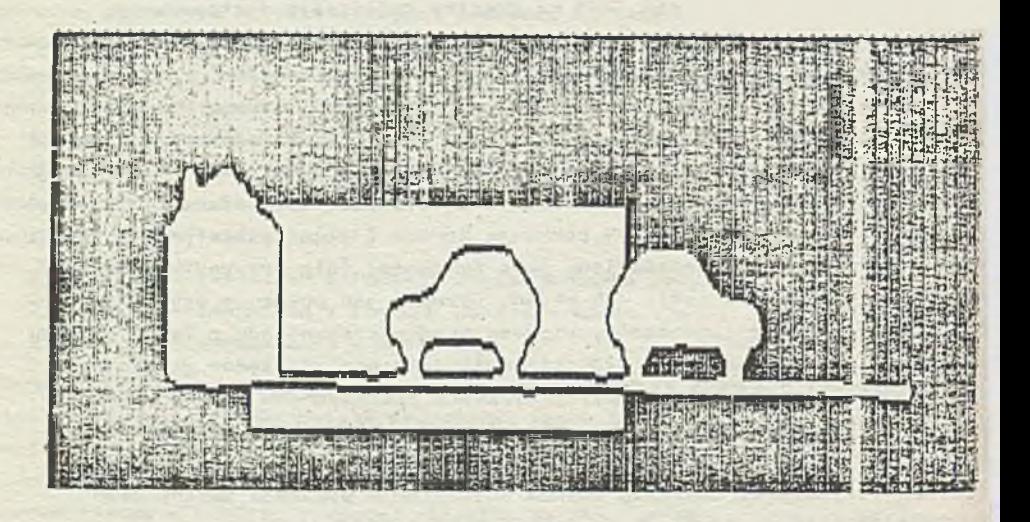

Rys. 1 8 . Badanie dwóoh rzeozyvistych obrazów - eksperyment zakończony niepowodzeniem, Krawędzie w wybranym fragmenoie

Fig. 18. Investigation of two real images. Experiment finished by the failure, Edges in the chosen fragments

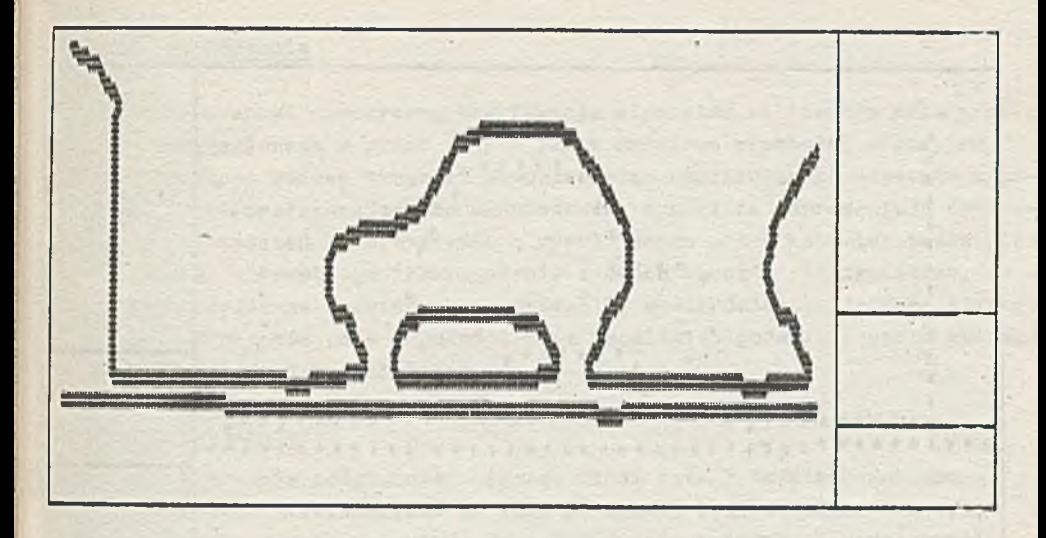

Rys. 19. Badanie dwóch rzeozywistyoh obrazów — eksperyment zakończony nie-powodzeniem, Powiększenie krawędzi

Rig. 19. Investigation of two real images. Experiment finished by the **failure. Edges zooming**

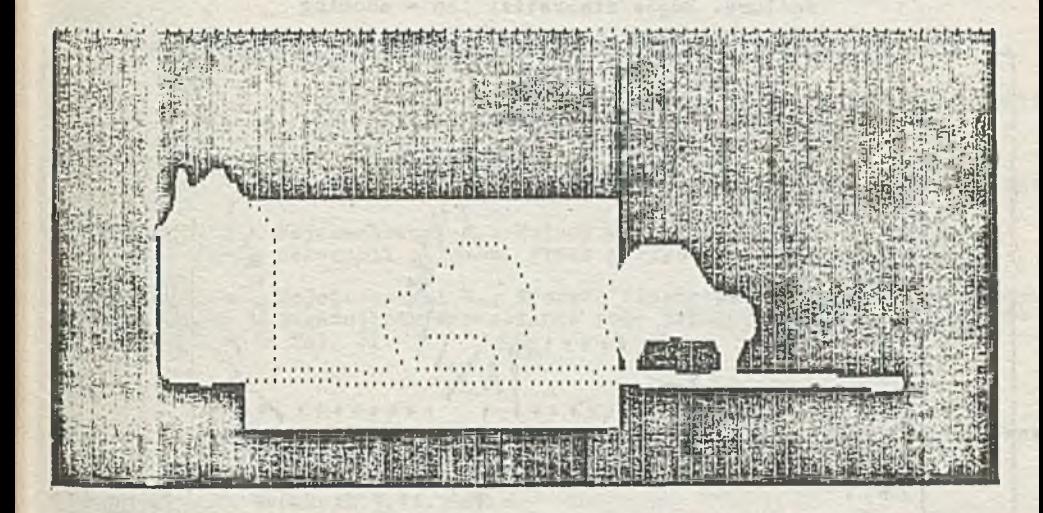

Rys. 20. Badanie dwóch rzeczywistych obrazów - eksperyment zakończony niepowodzeniem. Dyskretyzacja krawędzi

Fig. 20. Investigation of two real images. Experiment finished by the **failure. Edges discretization**

62 **A. ,0rdy<**

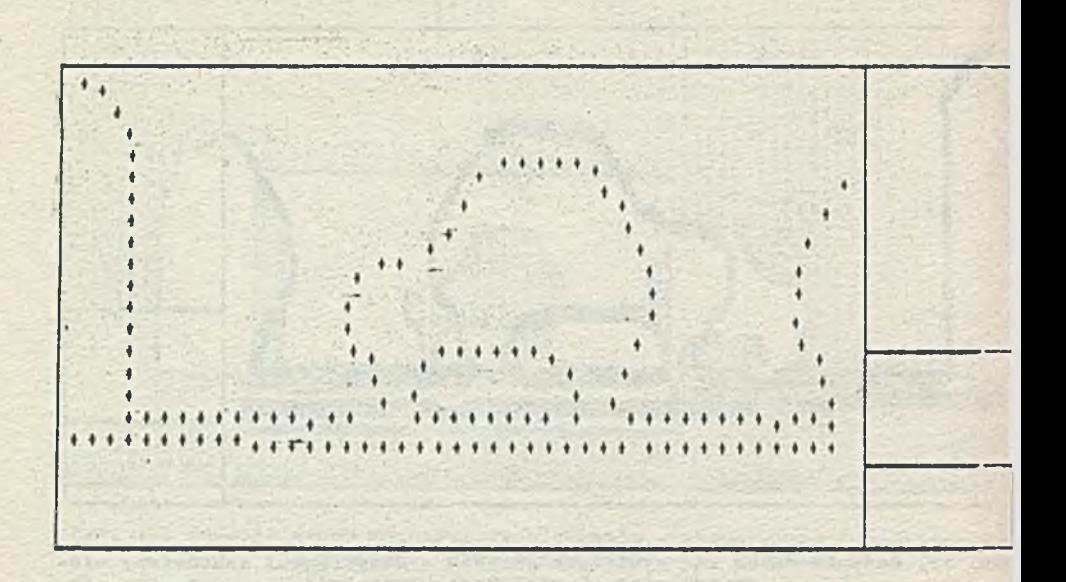

**Rys. 21. Badanie dwóch rzeczywistych obrazów - eksperyment zakończony nie powodzeniem. Dyskretyzacja krawędzi - powiększenie**

**Fig. 21. Investigation of two real images. Experiment finished by the failure. Edges discretization - zooming**

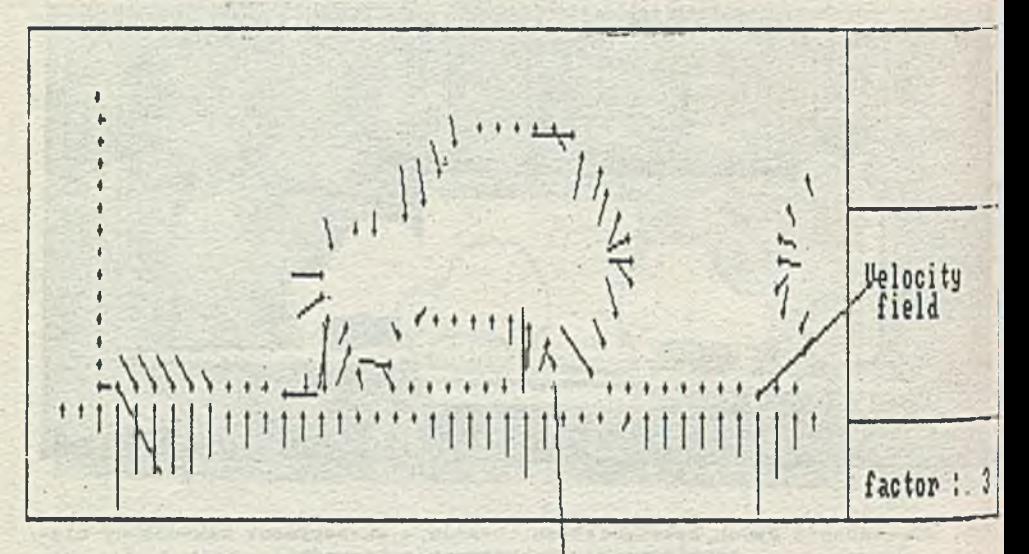

**Rys. 22. Badanie dwóch rzeczywistych obrazów - eksperyment zakończony niepowodzeniem. Pole prędkości dla maski 9x9 uśrednianie**

**Pig. 22. Investigation of two real images. Experiment finished by the failure. Velocity field for the 9x9 averaging mask**

# **6. Zakończenie**

**Praca stanowi numeryczną weryfikację algorytmu obliczania pola prędkości przedstawionego w pracy [5]. W pracy omówiono własności algorytmu, przedstawiono budowę programu komputerowego realizującego algorytm i po**dano wyniki przeprowadzonych doświadczeń. Wyniki te reprezentują dwa ro**dzaje doświadczeń - korzystanie z symulowanego przez komputer przesunięcia obrazu pierwotnego i korzystanie z dwóch obrazów rzeczywistych.**

**Przeprowadzone doświadczenia pozwoliły stwierdzić przydatnośó algorytmu do wyznaczania pola prędkości oraz umożliwiłyj podanie pewnych wniosków przydatnych do dalszych badań.**

## **Pod zi ękowanie**

Autor pragnie podziękować Panom: drowi inż. K. Wojciechowskiemu **i mgrowi inż. A. Polańskiemu za rady pomocne! w budowie algorytmu oraz drowi inż. K.Y/ojciechowskiemu za przeczytanie rękopisu i cenne uwagi merytoryczne.**

## **LITERATURA**

- **[1] Hildreth E . C . : The Measurement of Visual Motion, MI T Press 1984, Cambridge Massachusetts.**
- **[2] Marr.D-1, Hildreth E. C. : Theory of edge detection. Proc. of the Royal** Society of London, B.207, 1980.
- **[3] Marr D. , Ullman S . : Directional Selectivity and its Use in Early Visual Processing, Proc. of the Royal Society of London, B. 211, 1981.**
- **[4j Ordys A . , Wojciechowski K . : Metody wyznaczania pola prędkości na podstawie sekwencji obrazów. Prsca przyjęta do druku w ZN Pol. SI.**
- **[5] Ordys A., Wojciechowski K. : Y/ybrane algorytmy przetwarzania wstępnego lobrazu w zagadnieniu wyznaczania pola prędkości. Praca przyjęta do druku w ZN Pol. SI.**

**Recenzent: Doc. dr hab. inż. Mariusz Nieniewski**

**Wpłynęło do Redakcji 3-11-1987 r.**

MAINMHHOE ONPEILEJIEHHE NOJIH- CKOPOCTH HA OCHOBE A HAJI H3A ILEPEMELIE HHHX BO BPEMEHH O BPA30B

## P e 3 m m e

В работе представляются результаты исследований над возможностью определения поля скорости на основе последовательности образов полученных при помощи камеры Микрон-Ей и анализируемых при персонального компьютера IBM PC. Метод, идея которого восходит к работе [1], описана в работе [5] Нсследования проведены для двух случаев:

- 1) компьютерная имитанция движения образа,
- **2} \$OTorpa<i>HpoBaHHe AeHciBHiejibHoro Ab h x s h h h ofibeKia Ha cqeHe.**

Полученные результаты показывают на возможность детекции параметров движения объекта на основе поля скорости, но также и на большие расчетные трудности, возникающие образом из-за нехватки соответствующего оборудования.

**NUMERICAL ASSIGNMENT OP THE VELOCITY FIELD BASING ON THE ANALYSIS OP IMAGES DISPLACED IN TIME**

## Summary

**In the paper results of investigations of thee possibility of in velocity fields assignment basing on the images sequences obtained by the camera Micron-Eye and analized on the IBM PC are presented. Two cases Bre investigated:**

- **1) Computer simulation of the image motion**
- **2) Photographing real plant motiens on the scene**

**Obtained results indicate the possibility of detection of the motion parameters basing on the velocity field as well as great difficulties resulting mainly of the equipment constraints.**